## **How to use ring topology in PROFINET network**?

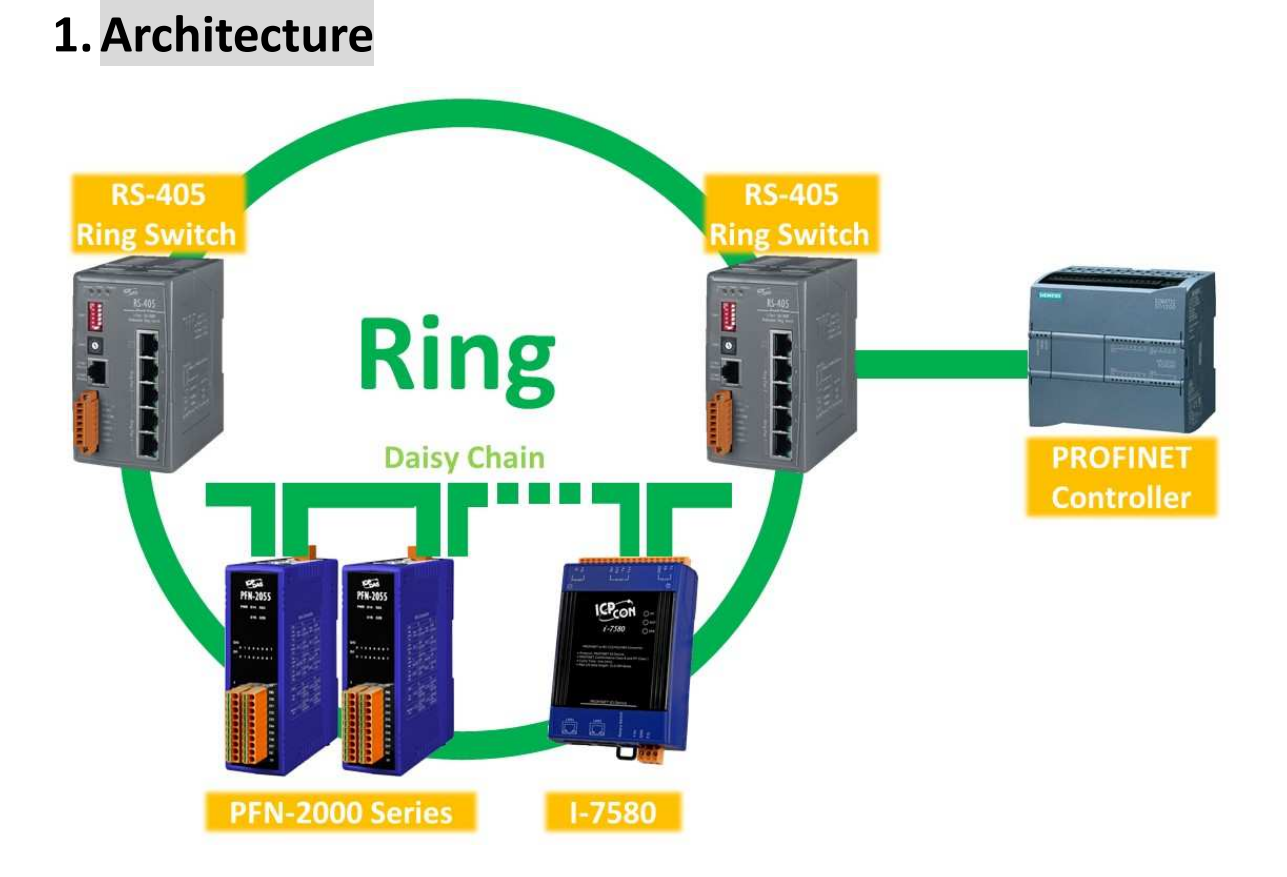

## **2.Wire Connection**

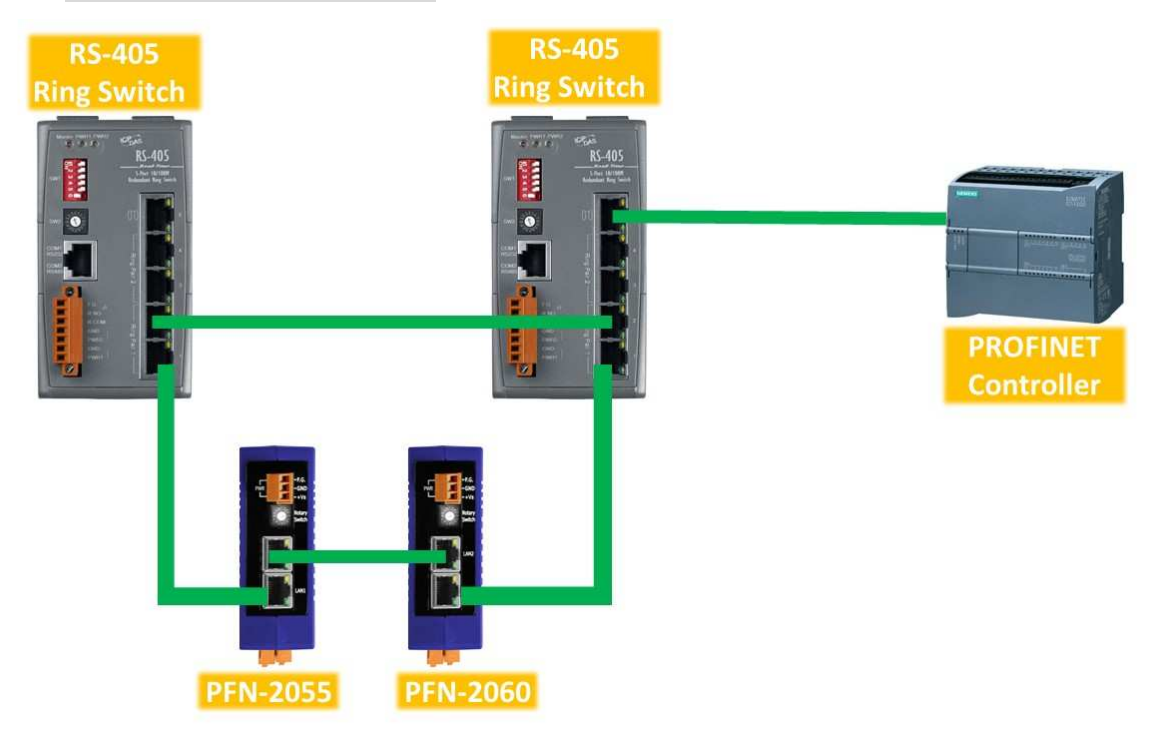

**NOTE**:**This example use Ring Pair 1, Please set bit 6 of SW1 to ON** 

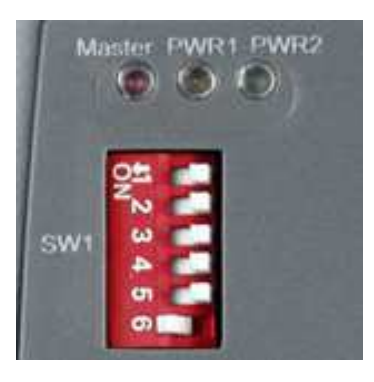

## **3.Connection state of PROFINET**

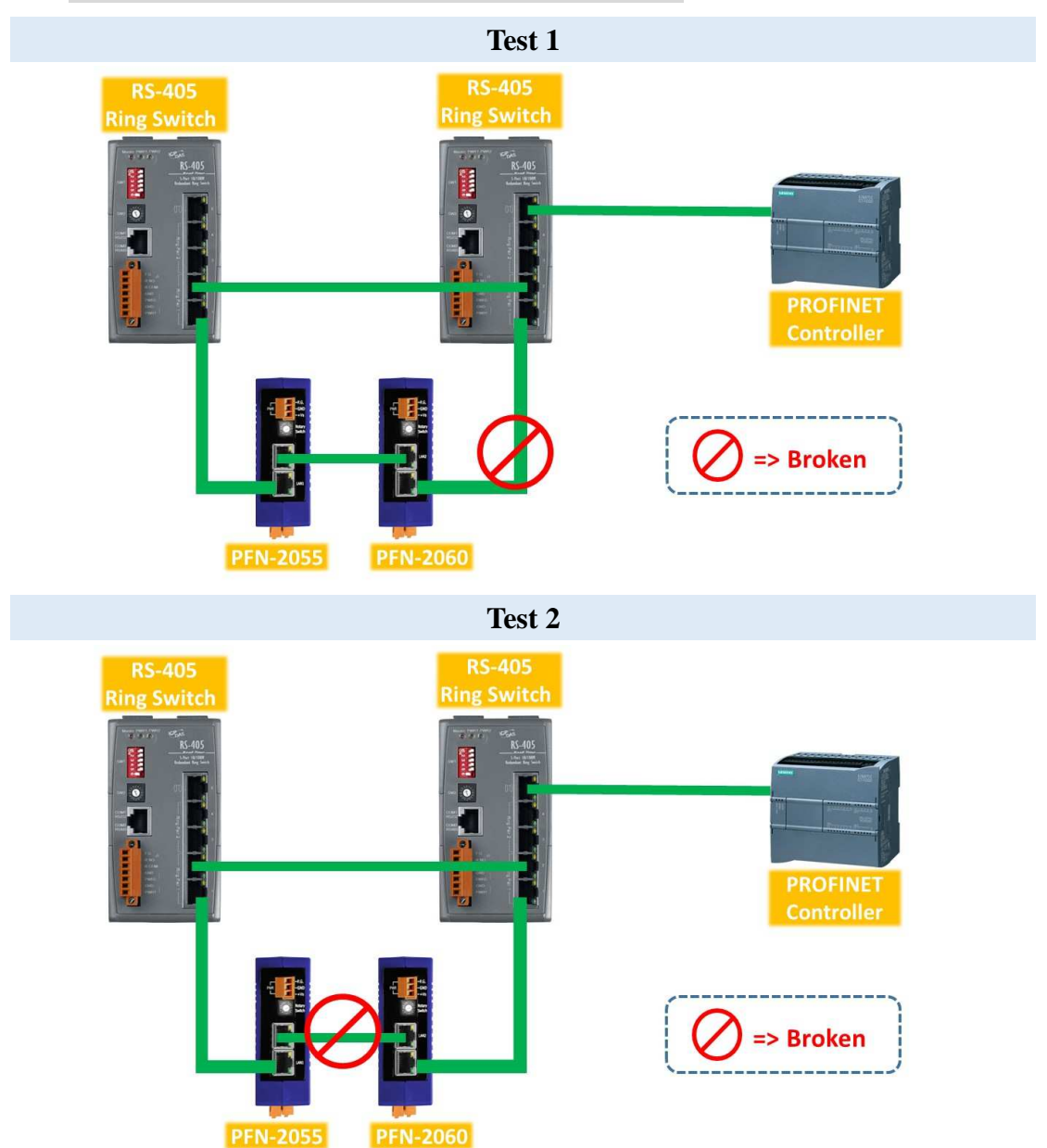

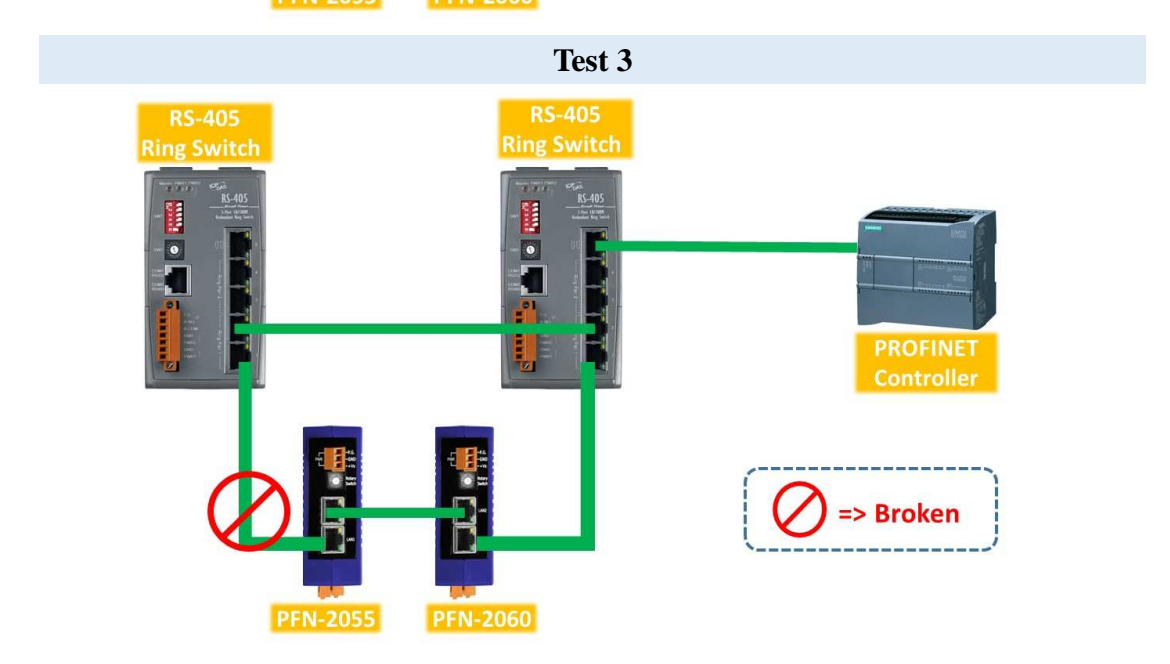

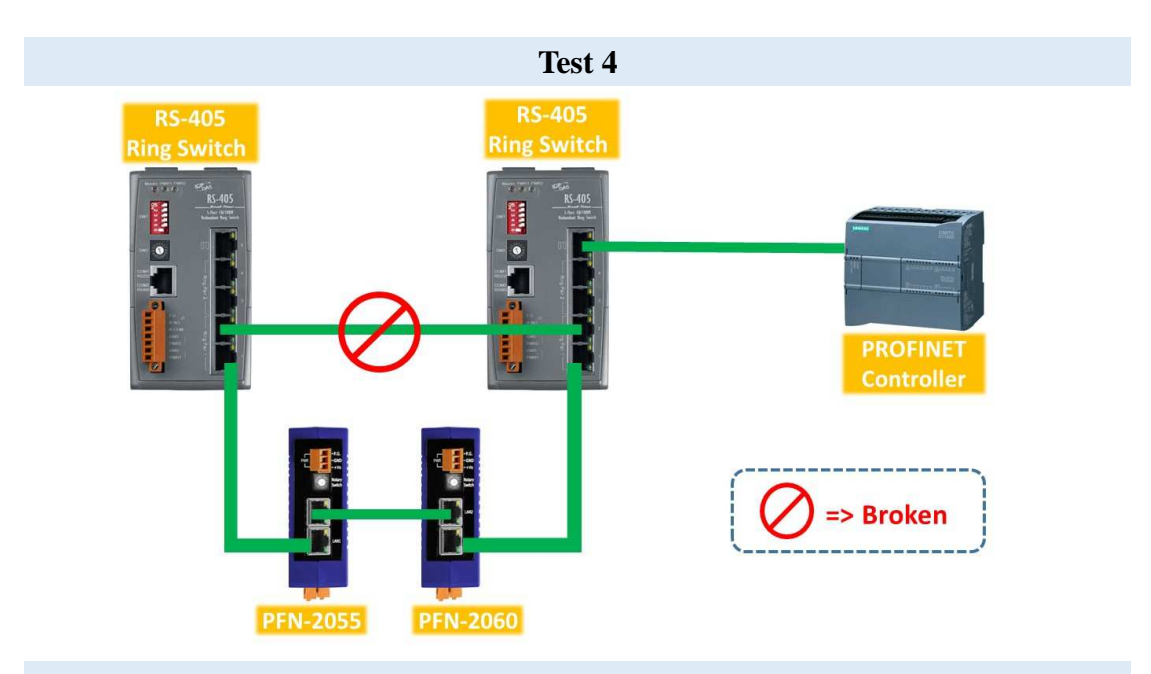

 **Result: no error** 

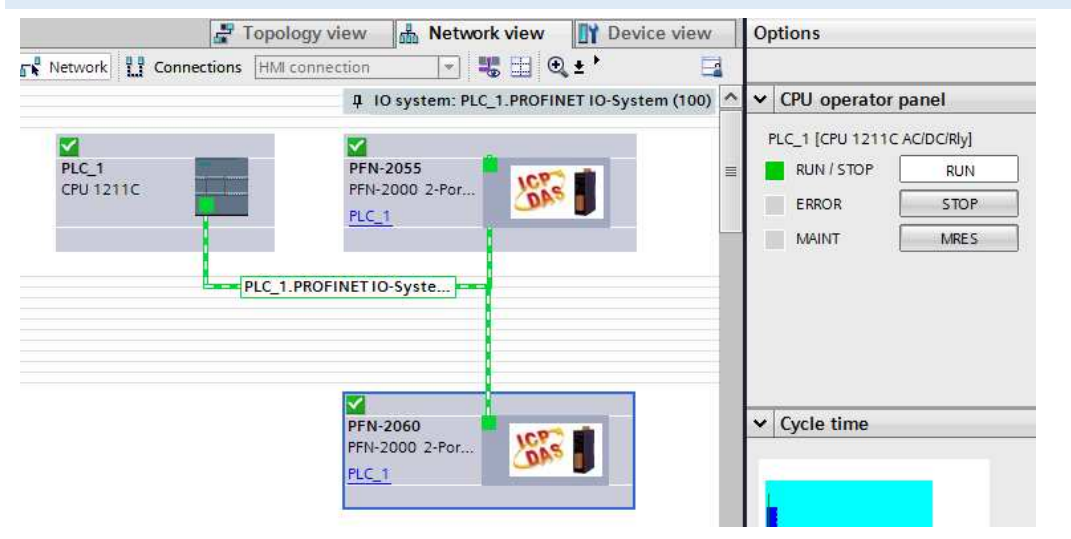